```
"Befehle zu Eigenvektoren ":
export(linalg): "macht spezielle Befehle verfügbar":
A:=matrix([[1,2], [-3,-4]]);"definiert die Abbildungsmatrix A":
 \begin{pmatrix} 1 & 2 \\ -3 & -4 \end{pmatrix}eigenvalues(A); "berechnet die Eigenwerte; 
                                       sie werden in einer Liste notiert":
\{-2, -1\}eigen:=eigenvectors(A); "berechnet die Eigenvektoren;
                                       ausgegeben werden Eigenwert, Vielfachheit, 
                                       Eigenvektor":
\left[\left[-2, 1, \left[\left(\begin{array}{c} -\frac{2}{3} \\ 1 \end{array}\right)\right]\right], \left[-1, 1, \left[\left(\begin{array}{c} -1 \\ 1 \end{array}\right)\right]\right]\right]ew1:=eigenvalues(A)[1];
ew2:=eigenvalues(A)[2]; "entnimmt einzelne Eigenwerte":
 -2-1u1 := op(eigen, [1,3,1]);
u2:=op(eigen,[2,3,1]); "entnimmt die einzelnen Eigenvektoren":
 \left(\begin{array}{c} -\frac{2}{3} \\ 1 \end{array}\right)\left(\begin{array}{c} -1 \\ 1 \end{array}\right)U:=u1.u2; "verbindet die beiden Vektoren zu einer 
                                        Matrix":
 \left(\begin{array}{c} -\frac{2}{3} & -1 \\ 1 & 1 \end{array}\right)delete p,p1,liste: "löscht eventuell vorhandene 
                                        Speicherwerte":
p:=matrix([1, -3]);liste:=p; "p soll mehrfach mit A abgebildet werden":
for i from 1 to 3 do p:=A*p;
                            liste:=liste.p end_for;\begin{pmatrix} 1 \\ -3 \end{pmatrix}\begin{pmatrix} 1 \\ -3 \end{pmatrix}
```
 $\begin{pmatrix} 1 & -5 & 13 & -29 \\ -3 & 9 & -21 & 45 \end{pmatrix}$ 

```
plot(plot::PointList2d(
           transpose(liste),
           GridVisible, Scaling = Constrained) ) ;
```
"die Liste wird gezeichnet":

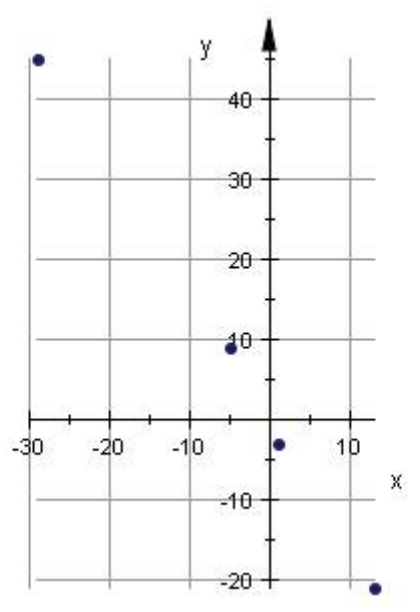

A:=matrix([[3, 1], [1, 2]]):B:=matrix([[0], [0]]).A.matrix([[0], [0]]); transpose(B);

```
plot(plot::Polygon2d(linalg::transpose(B),
```

```
PointsVisible, GridVisible, ViewingBox=[-4..4,-4..4],
```
Scaling = Constrained)); "zeichnet ein Polygon, mit Punkten, mit Gitter, gleichmäßig geteilt":

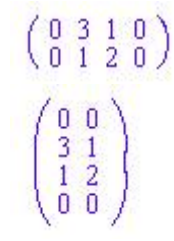

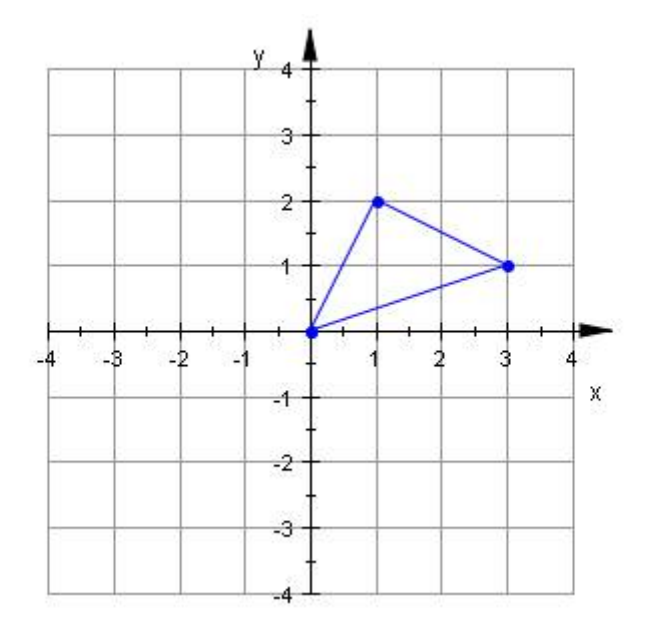